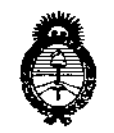

Ministerio de Salud Secretaría de Políticas. Regulación e Institutos  $A.M.M.A.T$ 

DISPOSICIÓN Nº 5644

15 101 2015

#### **BUENOS AIRES.**

VISTO el Expediente Nº 1-47-3110-3132-14-4 del Registro de esta Administración Nacional de Medicamentos, Alimentos y Tecnología Médica (ANMAT), y

#### CONSIDERANDO:

Que por las presentes actuaciones la firma PHILIPS ARGENTINA S.A. solicita la autorización de modificación del Certificado de Inscripción en el RPPTM Nº PM-1103-110 denominado: Monitor Paciente, marca Philips.

Que lo solicitado se encuadra dentro de los alcances de la Disposición ANMAT Nº 2318/02, sobre el Registro Nacional de Productores y Productos de Tecnología Médica (RPPTM).

Que la documentación aportada ha satisfecho los requisitos de la normativa aplicable.

Que la Dirección Nacional de Productos Médicos ha tomado la intervención que le compete.

Que se actúa en virtud de las facultades conferidas por los Decretos N° 1490/92 y 1886/14.

#### Por ello;

### EL ADMINISTRADOR NACIONAL DE LA ADMINISTRACIÓN NACIONAL DE MEDICAMENTOS, ALIMENTOS Y TECNOLOGÍA MÉDICA

#### DISPONE:

ARTÍCULO 1º - Autorízase la modificación del Certificado de Inscripción en el RPPTM Nº PM-1103-110, denominado: Monitor Paciente, marca Philips.

ARTÍCULO 2º.- Acéptese el texto del Anexo de Autorización de Modificaciones el cual pasa a formar parte integrante de la presente disposición y que deberá agregarse al Certificado de Inscripción en el RPPTM Nº PM-1103-110.

ï

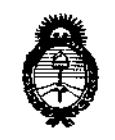

Ministerio de Salud Secretaría de Políticas. Regulación e Institutos  $A.M.M.A.T$ 

### DISPOSICIÓN Nº

5644 ARTÍCULO 3º .- Regístrese; por el Departamento de Mesa de Entrada, notifíquese al interesado y hágasele entrega de copia autenticada de la presente Disposición y Anexo, gírese a la Dirección de Gestión de Información Técnica para que efectúe la agregación del Anexo de Modificaciones al certificado. Cumplido, archívese.

Expediente Nº 1-47-3110-3132-14-4

DISPOSICIÓN Nº 5644

sao

Ing ROGELIO LOPEZ Administrador Nacional  $A, N, M, A, T$ .

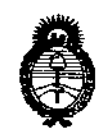

Ministerio de Salud Secretaría de Políticas, Requlación e Institutos  $A.M.M.A.T$ 

### ANEXO DE AUTORIZACIÓN DE MODIFICACIONES

El Administrador Nacional de la Administración Nacional de Medicamentos, Alimentos y Tecnología Médica (ANMAT), autorizó mediante Disposición NA Conseil los efectos de su anexado en el Certificado de Inscripción en el RPPTM Nº PM-1103-110 y de acuerdo a lo solicitado por la firma PHILIPS ARGENTINA S.A., la modificación de los datos característicos, que figuran en la tabla al pie, del producto inscripto en RPPTM bajo:

Nombre genérico aprobado: Monitor Paciente.

Marca: Philips.

Disposición Autorizante de (RPPTM) Nº 8189/11.

Tramitado por expediente Nº 1-47-11059/11-8.

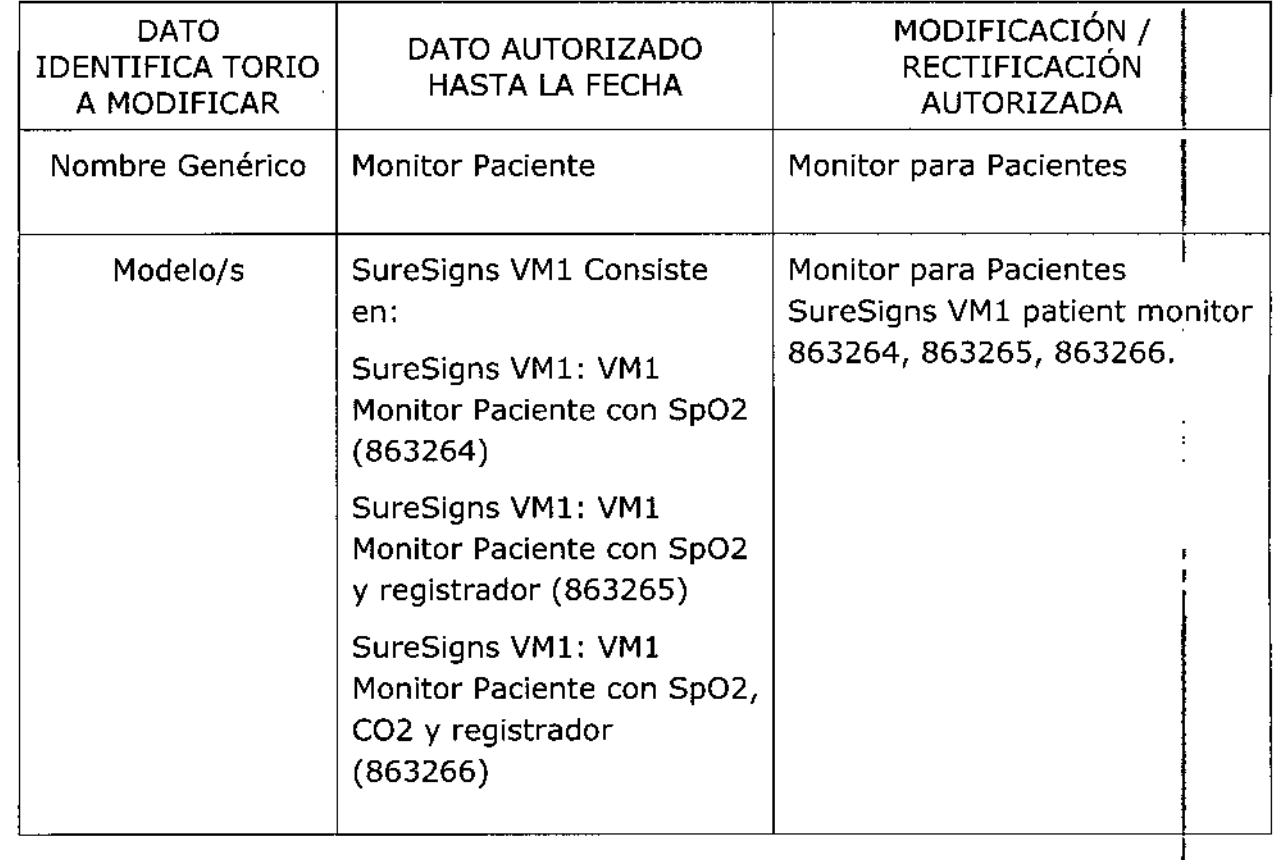

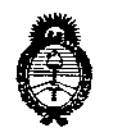

*fMinisterio áe Satiuf Secretaría de Pofíticas, rR.tguwción e Institutos A.N.M.A.T* 

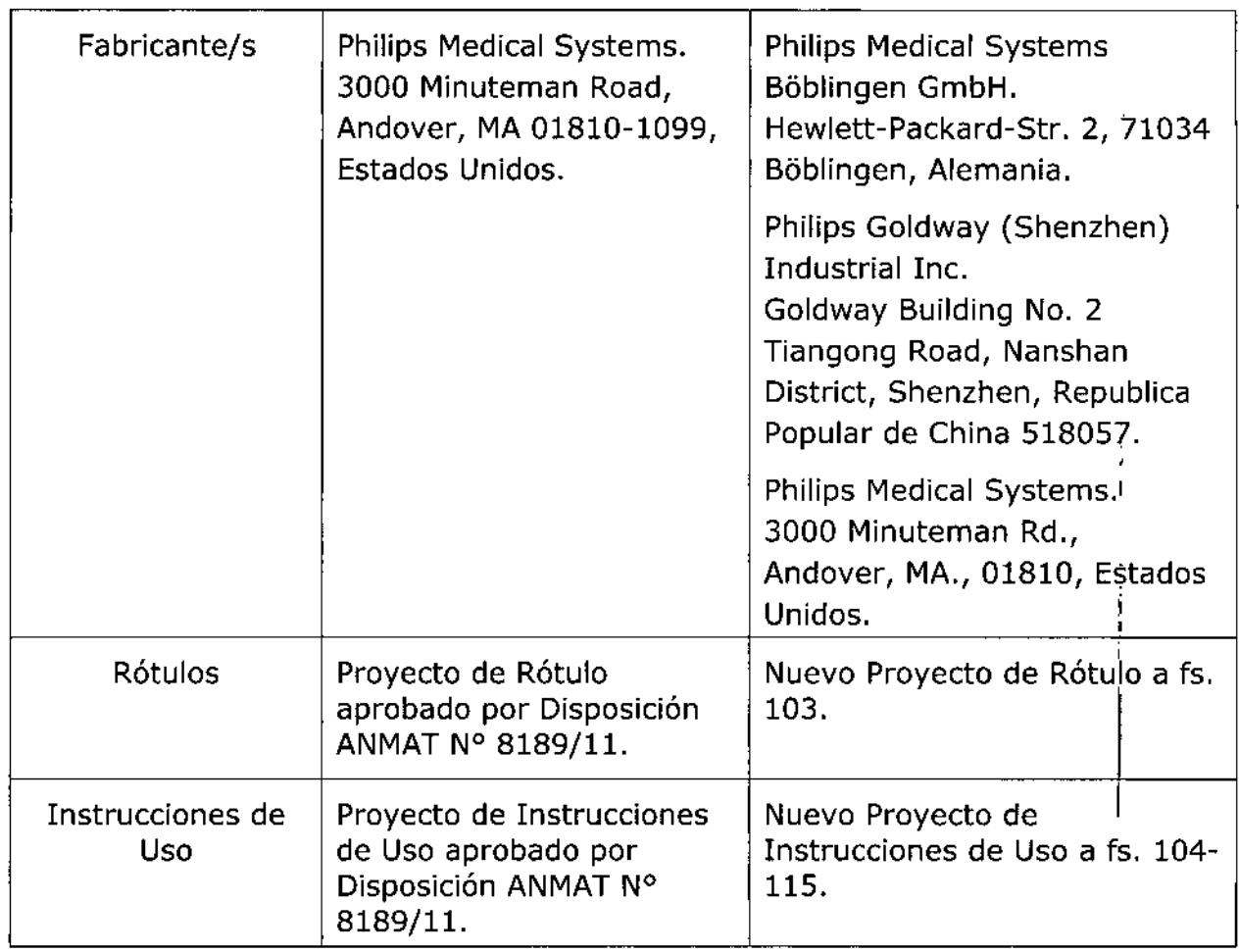

**El presente sólo tiene valor probatorio anexado al certificado de Autorización antes mencionado.**

**Se extiende el presente Anexo de Autorización de Modificaciones del RPPTM a la** firma PHILIPS ARGENTINA S.A., Titular del Certificado de Inscripción en el **RPPTM N° PM-1103-110, en la Ciudad de Buenos Aires, a los** días ...... 15. JUL .2015.......

Expediente Nº 1-47-3110-3132-14-4 DISPOSICIÓN Nº 5644 Ing. ROGELIOLOPEZ **rador Nacional A.N.M.A.T.**

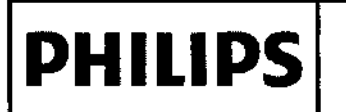

Importado por:

PHILIPS ARGENTINA S.A.

**VEDIA 3892. CIUDAD DE BUENOS AIRES.** 

#### **MONITOR PACIENTE SureSigns VM1** PROYECTO DE RÓTULO Anexo III.B

Philips Medical Systems Böblingen GmbH

Hewlett-Packard-Str. 2. 71034 Böblingen.

Fabricante:

**FOLIO** 

**ARGENTINA** Alemania Fabricante:<br>Philips Medical Systems 64 **4** Fabricante: Philips Goldway (Shenzhen) Industrial Inc. Goldway Building No. 2 Tiangong Road, Nanshan 3000 Minuteman Rd. Andover, MA., District, Shenzhen, Republica Popular China 518057. 01810 Estados Unidos. 15 JUL 2015 **PHILIPS** Monitor para Pacientes SureSigns VM1 Modelo:\_\_\_\_\_\_\_ المم Ref # **S/N xxxxxxxx**  $\zeta \xi_{\text{0123}}$  $\boxtimes$ **VENTA EXCLUSIVA A PROFESIONALES E INSTITUCIONES SANITARIAS** Director Técnico: Ing. Javier Jorge Schneider. Mat. Nº 4863. Autorizado por la ANMAT PM-1103-110

**EDUADOO MOROS** ENUATIVU MURUSIAN<br>PHIKOS ADOGETS GO JAN<br>SADERINA-HEAMCSI ۸Ń West Allen Lintering Gion Puling.

Página 1 de 1

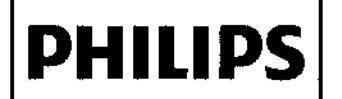

# INSTRUCIONES DE USO Monitores Paciente PHILIPS SureSigns VMl **PHILlPS** Anexo I1I.B

31

Importado por: PHILlPS ARGENTINA S.A. VEDlA 3892. CIUDAD DE BUENOS AIRES. **ARGENTINA** 

Fabricante:

Philips Goldway (Shenzhen) Industrial Inc. Goldway Building No. 2 Tiangong Road, Nanshan District, Shenzhen, Republica Popular China 518057.

Fabricante:

Philips Medical Systems Böblingen GmbH Hewlett-Packard-Str. 2. 71034 Böblingen. Alemania

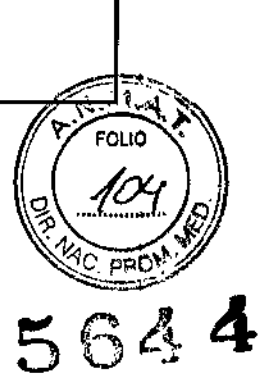

Fabricante: Philips Medical Systems 3000 Minuteman Rd. Andover, MA., 01810 Estados Unidos.

# PHILlPS

# Monitor para Pacientes SureSigns VM1

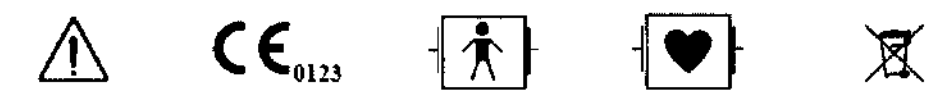

#### VENTA EXCLUSIVA A PROFESIONALES E INSTITUCIONES SANITARIAS

Director Técnico: Ing. Javier Jorge Schneider. Mat. Nº 4863.

Autorizado por la ANMAT PM-1103-110

#### PRECAUCIONES Y ADVERTENCIAS

- $\sim$ *Peligro de explosión. Equipo no adecuado para utilizar en pflJsBncia de anestésiros inflamables mezclados* con el aire, oxígeno u óxido nitroso. Las concentraciones de oxígeno deben ser < 25% y la presión parcial < *27,5 kPa cuando no sx;sta ningún otro oxidante.*
- > Peligro de descarga eléctrica. Sólo el personal de servicio cualificado puede retirar las cubiertas. En el interior *no hay piezas que el usuario pueda reparar.*
- ⋗ *No toque al paciente, ni fa mesa, ni los instrumentos durante la destiba/ación.*
- *La precisión de la medición puede d;sminuir temporalmente mientras se tealiza electrocirugla o desfibrilación. Esto no afecta s la seguridad del paciente ni del equipo.*
- No abra el monitor ni intente cambiar la batería. Si sospecha que existe un problema con los componentes  $\blacktriangleright$ *inlBrnos del monikJr, póngase en contacto con su servicio de biomedicina o con el representante local de Philips.*
- Þ *Coloque los cables alejados del paciente con el fin de evitar estrangulación o que estos se enreden.*
- *No sitúe el monitor en una posición en la que pueda caer sobre el paciente.*
- *No levante el monitor por el cable de alimentación o las conexiones del paciente.* ১
- *La cesta delsopotfe vertical con medas tiene una capacidad máxima da* 3,6 *kg (8Iibms). Si coloca más de* P, *3,6 kg (8Iibras) en la cesta, el soporte vertical con ruedas podrfa volcarse.*
- *No utilice el monitor en más de un paciente a la vez.* ⋗
- Para garantizar el aislamiento eléctrico del paciente, conecte el dispositivo únicamente a otros equipos que<br>proporcionen aislamiento eléctrico para el paciente.<br>Utilice solamente cables de red sin protección.<br>……………………………… *proporcionen aislamiento eléctrico pam el paciente.*
- ⋟

*Utilice sólo cables de alimentación (de tres hilos con enchufes conectados a tierra) y tomas éléctricas* ১ conectados a tierra. No adapte nunca un enchufe con/conèxión a tierra a una toma eléctri¢a sin conexión a *tierra mediante la extracción de la puesta a tierra uipote 'al o la presilla de conexión*

*No utilice cables de extensión pam conectar el monitor a" "tomas elécbicas.*

BUARDO MOROSIAN Apoderado **Philips Argenting - Healthcard** 

Página 1 de 12

ľ

# INSTRUCIONES DE USO Monitores Paciente PHILIPS SureSigns VM1

- FOLIO, *Los cables tAN deben cumplir todos los requisitos locales sobre sistemas eléctricos.* >
- No utilice el monitor o los sensores de SpO2 durante una adquisición de imágenes de resonancia maun *(MRI). La comente inducida podrls causar Quemaduras. ~ .•..•...••..•*!,•• *~r* >
- *El monitor plJfJde afectar <sup>a</sup> la captura de imágenes de resonancia magnética, <sup>y</sup> dicha resonancia puede* ~~!..~ *afectar a la precisión de las mediciones del monItor.*
- $44$  $\blacktriangleright$ Si hay varios equipos conectados entre sí o conectados al paciente, la suma de las corrientes de fuga puede (<br>superar los límites especificados en la norma EN 60601-1.
- *No conecte este monitor a ningún equipo o disposi5vo que no sea el especmcado en este manual* >
- No se recomienda la esterilización para este monitor, accesoria o fungible a menos que se indique lo contrario *en las Instrucciones de uso que acompañan a dichos accesorios y fungibles.* >
- *Use únicamente accesorios aprobados con el monitor SureS;gns* V1W'1. *La utilización de sccesorios no* ⋗ *aprobados puede disminuir e/ rendimienID o la seguridad del monitor. Consulte las Instrucciones de uso que scompaflan a los accesorios.*

#### 32

#### Uso previsto

El monitor de paciente SureSigns está pensado para la monitorización, el registro y la activación de alarmas de múltiples parámetros fisiológicos de pacientes adultos, pediátricos y neonatales en entornos sanitarios. Además, el monitor está diseñado para su eso en situaciones de transporte dentro de una institución sanitaria.

#### 3.3lnstalaclón conjunta

**PHILlPS**

#### Conexiones - Comprobación de la conexión a red

El icono de conectividad, que aparece en la esquina superior izquierda de la pantalla principal, indica el estado de la conexión a la red VSV.

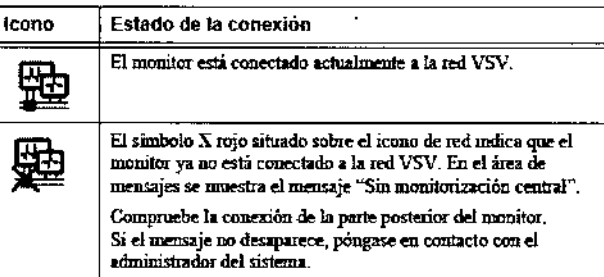

#### Asignación de nombre al monitor

Cada monitor está identificado por un nombre de monitor en VSV. Durante la instalación de VSV, el administrador del sistema asigna un nombre a cada monitor y, a continuación, asigna cada monitor a un panel de visualización en VSV. El nombre del monitor es, por lo general, el número de la habitación o cualquier otro identificador único que indica a VSV el monitor que envía los datos del paciente. En la ilustración siguiente se muestra un ejemplo de una red VSV.

as Segentary<br>Co. Director M. Health<br>Co. Director M. Health emea<br>Healtheme offilibe estations

,<br>, EDUARDO MON Apoderado **The Argentina-Healthpark** 

Página 2 de 12

*(*

 $FOLIO$ 

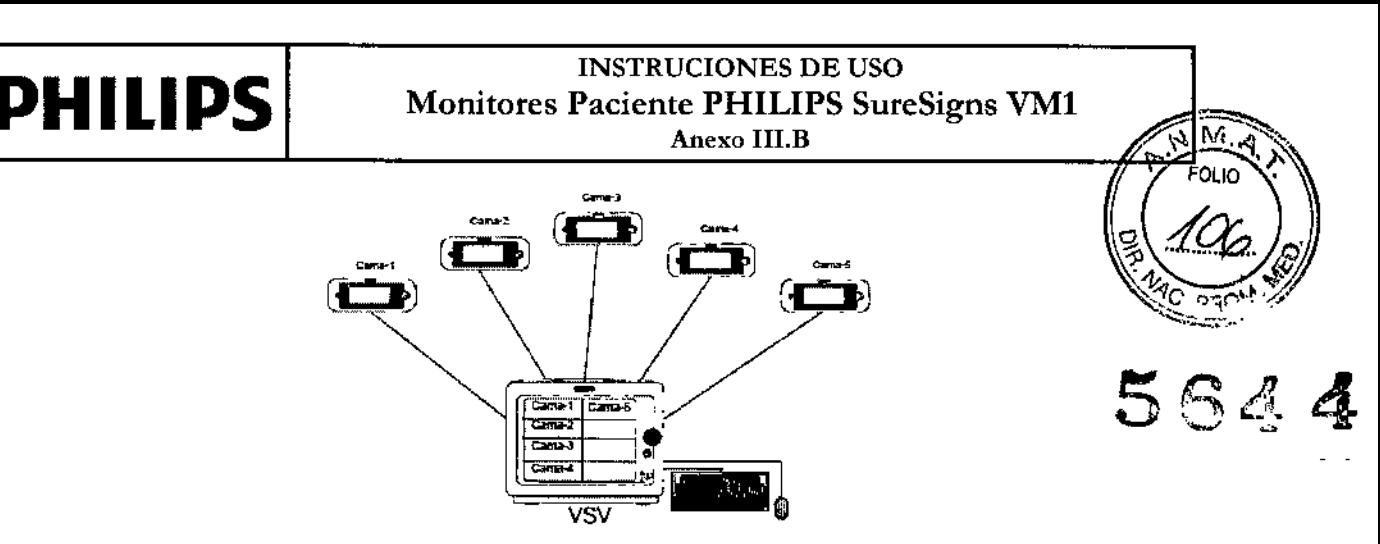

Si cambia el nombre del monitor (en el Menú sistema), asegúrese de que el nuevo nombre cumple las mismas convenciones que los nombres existentes. Por ejemplo, en la red VSV del ejemplo anterior, no se debería modificar "Cama-2" por "Habitación-16" ya que el resto de los monitores están identificados por el número de cama y no por el número de habitación.

Precaución El sistema no evita la duplicación de nombres del monitor. Si traslada el monitor a otra ubicación, asegúrese de cambiar el nombre del monitor para que se corresponda con la nueva ubicación.

Todos los componentes del monitor de signos vitales SureSigns que se aplican al paciente están clasificados como tipo CF, que especifica su grado de protección contra descargas eléctricas. Todos ellos están clasificados a prueba de desfibrilador, como se indica mediante el símbolo del corazón en el panel lateral.

Este monitor es adecuado para utilizarlo en presencia de electrocirugía.

Los monitores de signos vitales SureSigns se ajustan a la norma CISPR 11. Los monitores de signos vitales SureSigns se pueden utilizar en cualquier centro, salvo establecimientos domésticos y aquéllos conectados directamente a la red eléctrica pública de bajo voltaje, como los edificios de uso doméstico. Antes de su uso clínico, asegúrese de que el monitor se encuentra en condiciones de funcionamiento. Si la precisión de alguna medición no le parece razonable, compruebe en primer lugar los signos vitales del paciente mediante otros métodos y luego repita la comprobación con el monitor para asegurarse de que funciona correctamente. Compruebe siempre que la configuración del monitor se ajusta a las selecciones previstas.

Si conecta el monitor a algún equipo, compruebe que funciona correctamente antes de su uso clínico. Consulte las Instrucciones de uso del equipo para obtener una información más completa.

#### *3.4 y3.9*

#### Instalación, mantenimiento y calibración de Monitores

#### Seguridad en la Instalación

Los accesorios conectados a la interfase de datos del monitor deben estar homologados según la norma EN 60950 para equipos de procesamiento de datos o la norma

EN 60601-1 para equipos electromédicos. Todas las combinaciones de equipos deben cumplir los , , requisitos sobre sistemas de la norma EN 60601-1-1.

Cualquier persona que conecta equipos adicionales al puerto de entrada o salida de señales está configurando un sistema médico y, por lo tanto, es responsable de garantizar que el sistema cumple los

 $\mathfrak{c}$ 

EDUARDØ  $M_{\sigma_{KOSIAN}}^{M_{\sigma_{KOSIAN}}}$ Apoderado<br>Apoderado Milles Apoderado

Página 3 de 12

# **PHILIPS** Monitores Paciente PHILIPS SureSigns VM1 Anexo III.B **Anexo** III.B

requisitos de la norma EN 60601-1-1 del sistema. En caso de duda, póngase en contacto con el Centro te atención al cliente de Philips o con su representante local de Philips.

El monitor y sus accesorios deben ser inspeccionados por personal técnico cualificado a intervalos regulares para garantizar que su rendimiento no se ha degradado por el tiempo o las condiciones<br>medioambientales. Se pueden realizar pruebas periódicas para comprobar el rendimiento, según s**ego a compra**s par describe en la guía *SureSigns Palien! Monitor Setup Guide.* '-.J ~~

#### Instalación eléctrica del equipo

El monitor funcionará tanto con alimentación de CA como con la batería interna.

Para encender el monitor:

Asegúrese de que la toma de corriente alterna está conectada a tierra correctamente y de que suministra la tensión y la frecuencia especificadas (100 - 240 V CA, 50- 60 Hz).

Si su centro requiere una conexión de compensación de potencial independiente, utilice el conector de puesta a tierra en la parte posterior del monitor. Conecte un cable de toma a tierra desde la puesta a tierra equipotencial hasta el sistema de toma a tierra del centro.

#### Cargar la batería

Siempre que el monitor está conectado a una fuente de alimentación de

CA, fa batería está cargándose. Si el monitor se usa por primera vez, es probable que el nivel de carga de la batería esté bajo. Deberá conectar el monitor a una fuente de alimentación de CA antes de utilizarlo sólo con la alimentación por batería.

#### Mantenimiento Preventivo

#### Mantenimiento realizado por el usuario

Cada tres meses, el usuario debe verificar si existen las siguientes anormalidades en el equipo:

- Resecamiento de gomas y conexiones .
- Rajaduras de partes plásticas y conectores .
- Oxidación de partes metálicas .
- Ruptura de cables .

• Fallas en la alarma sonora o visual.

Comprobado cualquiera de estos problemas, se deberá entrar en contacto con DIXTAL o con el representante oficial local para que se tomen las medidas necesarias lo más breve posible, evitando mayores trastornos o daños.

#### PRECAUCiÓN

Ese mantenimiento deberá ser realizado solamente por PHILlPS o por la Red Autorizada de Asistencia Técnica, ya que requiere acceso a las partes internas del equipo.

#### Calibración

Consulte el manual de los módulos para revisar la necesidad de alguna calibración específica.

3.6 Interferencia reciproca Seguridad en la Operación

na Retit Buertot a Técnical **Producare** billibe *Pracurition* 27

**EDUARDO HOROSIAN** Apoderado **Hips Argentina-Healthcar** 

Página 4 de 12

 $\frac{1}{\sqrt{2}}$ 

# **PHILlPS**

#### INSTRUCIONES DE USO Monitores Paciente PHILIPS SureSigns VMI Anexo IILB

м

El monitor tiene entradas aisladas y presenta un aislamiento eléctrico mayor que 10MOhm a 500V corriente de fuga que puede fluir del equipo para la tierra está limitada a menos de 10mA a 240VAC. El monitor posee filtros de protección que elimina cualquier riesgo de seguridad cuando es utilizado simultáneamente con otros estimuladores eléctricos como desfibrilador, marcapaso cardíaco, etc.

La interferencia electromagnética externa en exceso puede interferir en la adquisición de las señales fisiológicas del paciente. En caso de que esto ocurra procure eliminar la fuente externa de este tipo de ' interferencia.

La conexión de varios equipos en una misma red de alimentación eléctrica puede causar cargas electrostáticas, sobrecargas o corrientes eléctricas, que pueden inducir fluctuaciones en las señales fisiológicas del paciente que no tengan un origen fisiológico. Las duraciones de estas fluctuaciones están limitadas por el tiempo de exposición del equipo, y no poseen efectos que comprometan la precisión del equipo y la seguridad del paciente, pues éste posee entradas aisladas y filtros de protección.

Cuando aplicable, el tiempo de recuperación después de la descarga de un desfibrilador es menor que 30 segundos, excepto cuando sea determinado en normas particulares.

#### AVISO

Antes de iniciar la monitorización de un parámetro fisiológico se deben observar todas las informaciones y cuidados sobre la operación y aplicación de los accesorios, pues el uso incorrecto de estos podrá causar daños al paciente, *tales como quemaduras y/o choque eléctrico.*

El monitor sigue todos los patrones EMC, mas el usuario debe estar atento a los riesgos de interferencia sobre el *equipo durante tratamientos específicos.*

#### AVISO

- Riesgo de explosión: No utilice el equipo en presencia de gases inflamables en el ambiente .
- Riesgo de choque eléctrico: Nunca retire la tapa del equipo, cuando sea necesario deberá ser retirada solamente por personal calificado.
- Siempre desconecte el equipo antes de limpiarlo. No utilice sensores dañados, cables con puntas descascaradas o con el aislante dañado, y solamente utilice sensores y cables originales .
- Falla de funcionamiento: Si el equipo no está funcionando adecuadamente como se describe, no lo utilice hasta que el problema sea solucionado por el personal calificado.

#### $3.8$ Limpieza, desinfección

#### Limpieza

#### Instrucciones generales

Mantenga el monitor, los cables y los accesorios limpios de polvo y suciedad. Después de limpiar y desinfectar el equipo, inspecciónelo meticulosamente. No lo utilice si advierte signos de deterioro o daños. Si tiene que devolver algún equipo a Philips, limpielo y desinféctelo primero. Siga las precauciones generales que se indican a continuación:

- Diluya siempre los agentes de limpieza de acuerdo con las instrucciones del fabricante o utilice la concentración más baja posible.
- No permita que entre liquido dentro de la carcasa.
- No sumerja ninguna parte del equipo en líquidos.
- No vierta líquidos sobre el sistema.

\1'- ."',,,,,'"

 $\,\rm v\,min\,$ 

- Nunca utilice materiales abrasivos (como fibras metálicas o limpiadores para plata).
- No esterilice mediante autoclave o vapor ni limpie mediante ultrasonidos el monitor o los cables.

**Philips Argenting** Argentina ~*H tllthcer*  $\sim$ *be*  $W^{\text{per}}$  , lett<sup>her</sup>  $\mathcal{M}_{\text{per}}$  be  $\mathbf{W}^{\text{new}}$  .  $\mathbf{W}^{\text{new}}$  to  $\mathbf{W}^{\text{new}}$ 

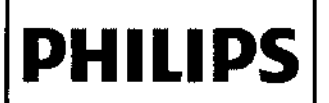

#### **INSTRUCIONES DE USO** Monitores Paciente PHILIPS SureSigns VM1 Anexo III.B

- · No utilice lejía en los contactos eléctricos ni en los conectores.
- No utilice alcohol en los cables del paciente. El alcohol puede provocar que el plástico se debilite y fal

Aviso

No utilice agentes de limpieza o desinfectantes no aprobados. Incluso una<br>pequeña cantidad de determinadas soluciones de limpieza puede dañar el<br>monitor.

No utilice limpiadores abrasivos ni disolventes fuertes como la acetona o los<br>compuestos basados en la acetona. La garantia no cubre los daños producidos por el uso de sustancias no aprobadas.

#### Limpieza y desinfección del monitor

Para limpiar el monitor.

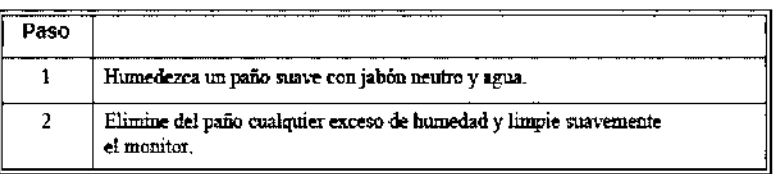

Para desinfectar el monitor:

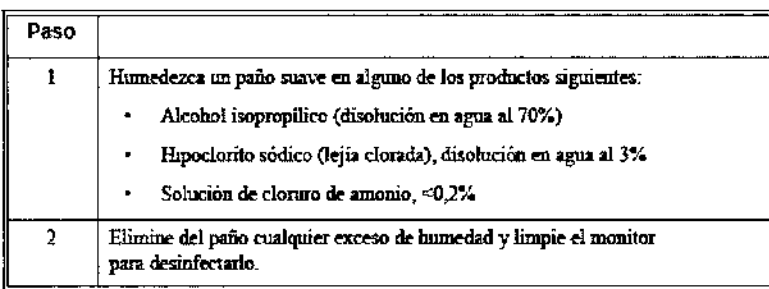

#### Limpieza y desinfección de los cables y la fuente de alimentación externa

No utilice alcohol para limpiar los cables. El alcohol puede provocar que los cables Precaución se debiliten.

#### Para limpiar los cables y la fuente de alimentación externa:

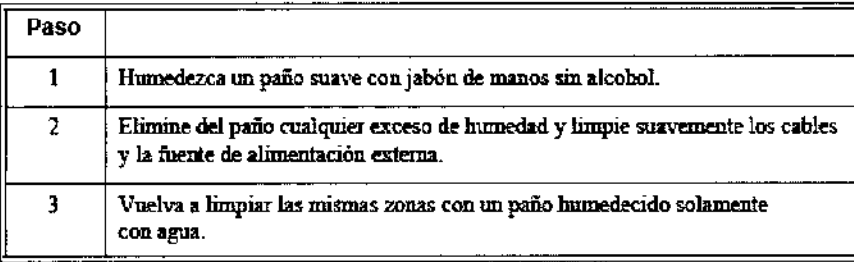

#### Para desinfectar los cables y la fuente de alimentación externa:

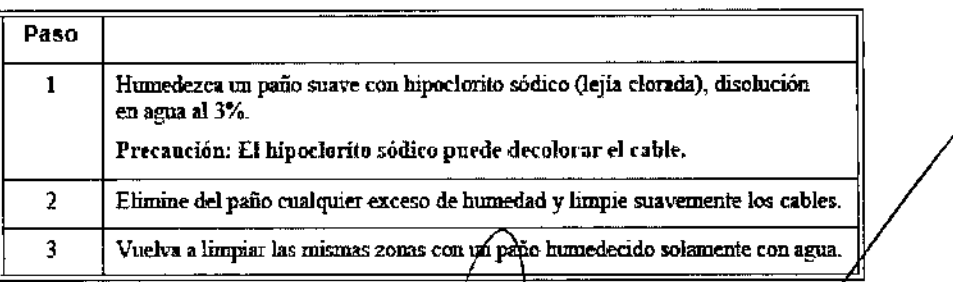

thea<sup>nn</sup>

EDUARDOMO  $400006$ Se Argentina - Healthcarr

Página 6 de 12

÷

5644

# **PHILlPS**

#### INSTRUCIONES DE USO Monitores Paciente PHILIPS SureSigns VMl Anexo III.B

3.12

Condiciones ambientales

#### PROBLEMAS DE INTERFERENCIA

Las interferencias electromagnéticas pueden causar problemas de rendimiento.

Proteja el monitor de fuentes de radiación electromagnética intensa. Este dispositivo está diseñado para resistir las interferencias electromagnéticas; no obstante y debido a la proliferación de equipos de transmisión de radiofrecuencia y otras fuentes de interferencia eléctrica (como teléfonos móviles, radios bifásicas móviles y aparatos eléctricos) en los entomos sanitarios y domésticos, es posible que los altos niveles de dichas interferencias puedan causar irregularidades en el rendimiento de esle dispositivo debido a la cercan la o a la potencia de una fuente de energía determinada. Pueden manifestarse problemas por lecturas erráticas y el cese u otro funcionamiento incorrecto del equipo. Si ocurre esto, deberá inspeccionarse el lugar de uso con el fin de determinar la fuente de estos problemas y las acciones a seguir para eliminar dicha fuente.

#### PRECAUCiÓN

- *• Mantenga el equipo siempre en tocal adecuado .*
- *• Evite locales donde pueda ocurrirderramamiento de liquidas sobre e! equipo .*
- *• Mantenga el equipo y sus accesorios siempre limpios y en buen estado de conselVaCión.*
- *• Mantenga el equipo en ambiente seco .*
- *• No utilice el equipo si el mismo sstuviera mojado o con exceso de humedad*
- No utilice el equipo si éste presenta daños externos o exista sospecha de que el mismo se haya caído.
- *• Conecte siempre el equipo en locales donde la toma de corriente posea aterramiento eléctrico.*
- *.•Nunca estedlice o sumeda el equipo en Ilquidos.*
- No debe aplicarse ninguna tensión eléctrica a cualquiera de los cables del equipo, principalmente a aquellos que *ssMn colocados al paciente .*
- *.•No exponga ni opere e! equipo y sus sensores en temperaturas extremas.*

#### DECLARACiÓN DE EMISIONES ELECTROMAGNÉTICAS

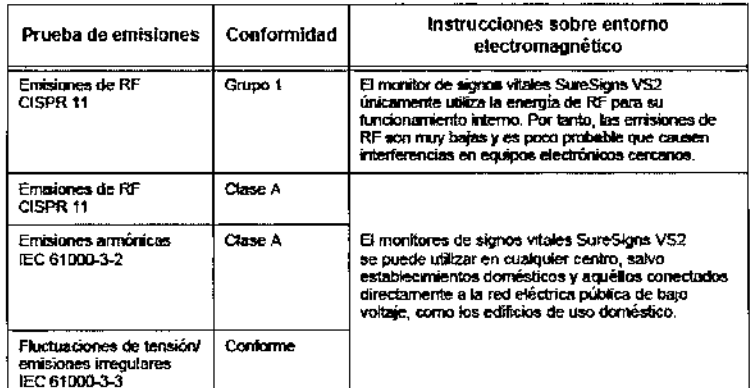

#### DECLARACiÓN DE INMUNIDAD A EQUIPOS DE RF

etamo? n Reniva - Healtheare

•**BUARDO**  $\mathrm{O}$ k $\mathrm{C}$ sian Apoderado Apode Allies Argenty la-Healthca

Página 7 de 12

:غ ۱ FOLIC

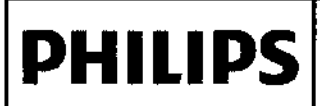

#### **INSTRUCIONES DE USO** Monitores Paciente PHILIPS SureSigns VM1 Anexo III.B

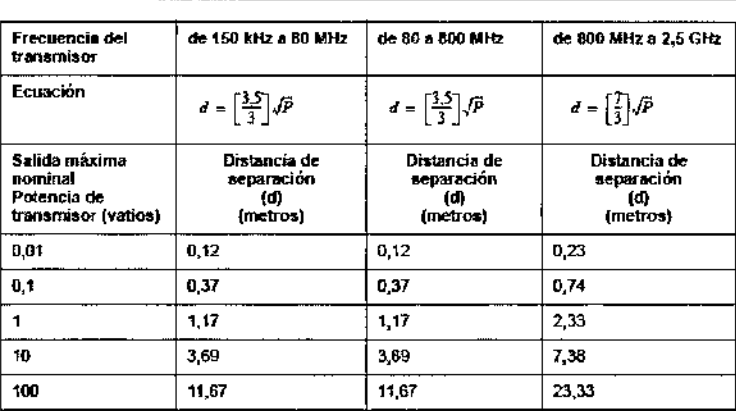

Para los transmisores con una potencia de salida máxima no indicados anteriormente la distancia de separación d'as puede calcular en metros, difizando la exación de la columna correspondiente, en la que P es el valor máximo de potencia de salida del transmisor en vatios conforme a los datos del fabricant

Es posible que estas directrices no se puedan aplicar a todas las situaciones. La propagación<br>electromagnética se ve afectada por la absorción y el reflejo de estructuras, objetos y personas

#### DECLARACIÓN DE INMUNIDAD ELECTROMAGNÉTICA

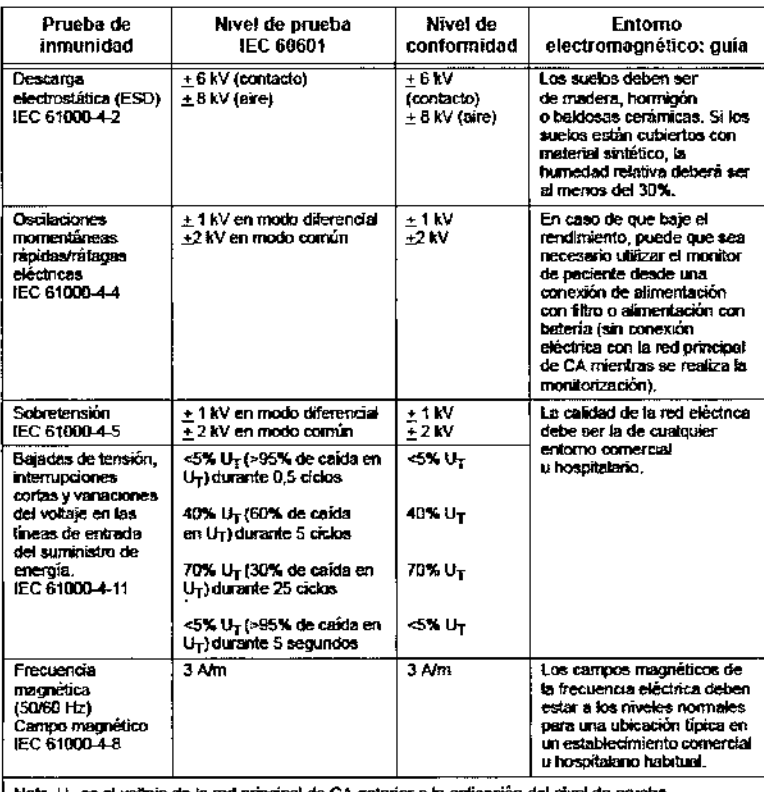

 $3.14$ 

#### Eliminación

#### Protección Ambiental

El descarte de equipos y accesorios reutilizables y/o descartables debe seguir las Buenas Prácticas Hospitalarias a fin de evitar cualquier tipo de contaminación.

> Eliminación del monitor: para evitar la contaminación o infección del personal, el entomo de trabajo u otro equipo, asegúrese de desinfectar y descontarpinar el monitor correctamente antes de desecharlo, de acuerdo con las leyes de su país rélativas a equipos que contienen/piezas eléctricas y electrónicas. Para desechar piezas y accesorios como termómetros, y siempre que no

 $\zeta$  ina Resumpe $\beta$ Direction Feenie Philips Argentina SV Healthcare

**SUERDO MOKOSIAN**  $A_{p_{0q_{\theta}}}_{q_{\theta}}$ **The Algentine Healthcare** 

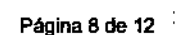

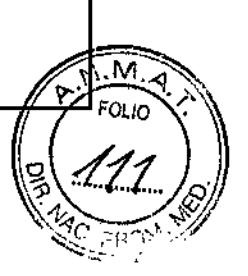

564

 $\mathbf{I}$ 

 $\mathcal{L}$ 

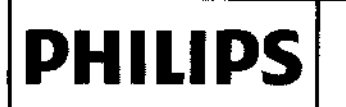

#### INSTRUCIONES DE USO Monitores Paciente PHILIPS SureSigns VM1 Anexo III.B  $\sqrt{\frac{9}{2}}$  FOUC

se especifique lo contrario, siga la normativa local en lo que respecta a la eliminación de resid $\mathcal{L}_{\mathbf{Q}}$  $\mathcal{H}_{\mathcal{A}}$  is a set of  $\mathcal{H}_{\mathcal{A}}$  is a set of  $\mathcal{H}_{\mathcal{A}}$  . In the set of  $\mathcal{H}_{\mathcal{A}}$  is a set of  $\mathcal{H}_{\mathcal{A}}$  is a set of  $\mathcal{H}_{\mathcal{A}}$  is a set of  $\mathcal{H}_{\mathcal{A}}$  . In the set of  $\mathcal{H}_{\mathcal{A}}$  is a set

Antes de desechar un monitor de paciente SureSigns elimine toda la información de los pacientes. Para obtener instrucciones acerca de cómo eliminar los datos de pacientes, consulte la guia *SureSigns O PaUenl Monitor Sstup Cuide.* 5644

3. 16Precisión de las mediciones Especificaciones de medición - Monitores *Especificaciones de Medición*

#### Monitor VM1

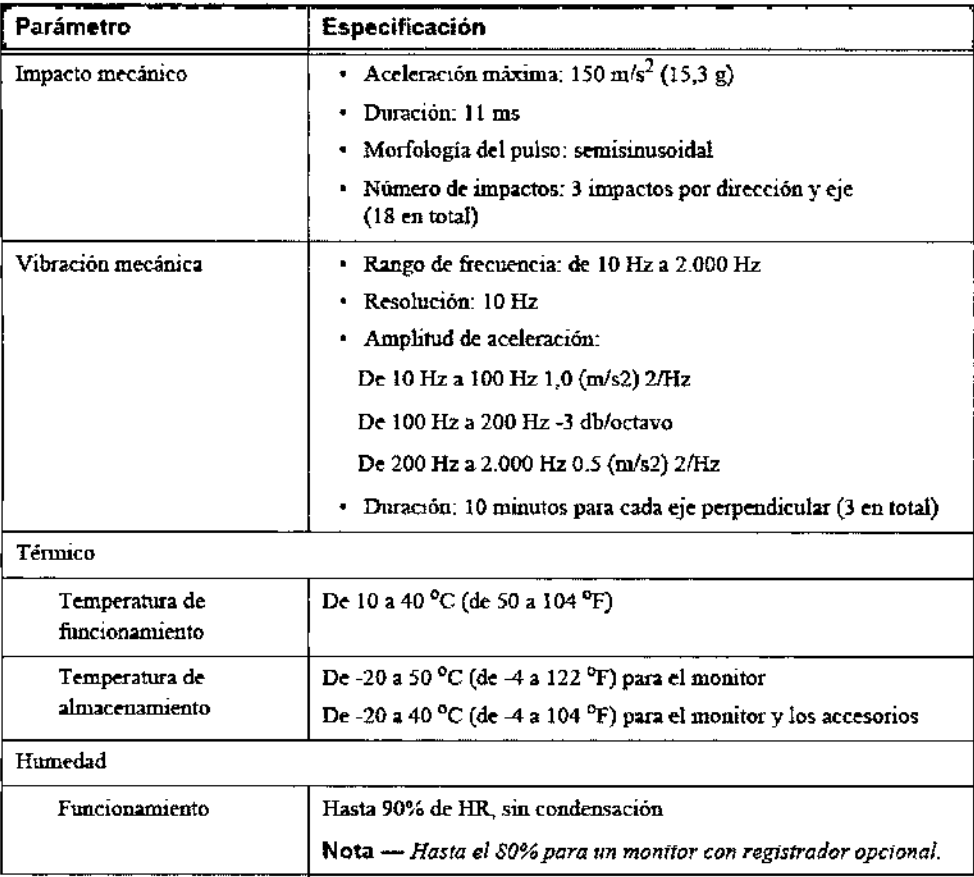

Sites or a Leonea Philip Tarry ora Telemen<br>Tgentium SA – Healtheare

EDUATIOO MOREGIAN

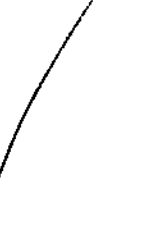

ĵ.

ł

#### INSTRUCIONES DE USO Monitores Paciente PHILIPS SureSigns VMl Anexo I1I.B

# Especificaciones del CO<sub>2</sub>ef

I

**PHILlPS** !

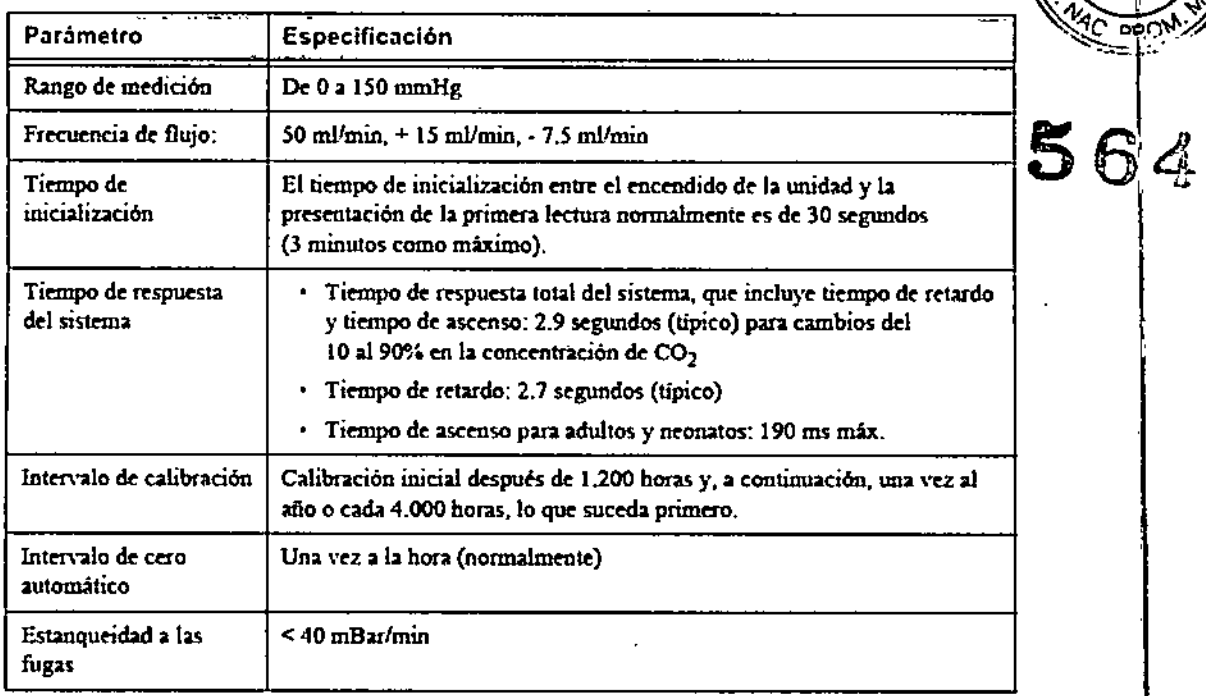

EDUATION OROSIAN

 $\left(\bigcup_{\substack{\text{min.}\{1,1\}\text{min. Retremors}\{1,1\}\text{min.}\\\text{min.}\\\text{min.}\\\text{min.}\\\text{argend}\{m}}\left(\bigcup_{\substack{\text{min.}\\\text{min.}\\\text{min.}\\\text{min.}\\\text{min.}\\\text{min.}\\\text{min.}\\\text{min.}\\\text{min.}\\\text{min.}\\\text{min.}\\\text{min.}\\\text{min.}\\\text{min.}\\\text{min.}\\\text{min.}\\\text{min.}\\\text{min.}\\\text{min.}\\\text{min.}\\\text{min.}\\\text{min.}\\\text{min.}\\\text{min.}$ 

 $\boldsymbol{4}$ 

#### **INSTRUCIONES DE USO** Monitores Paciente PHILIPS SureSigns VM1 Anexo HLB

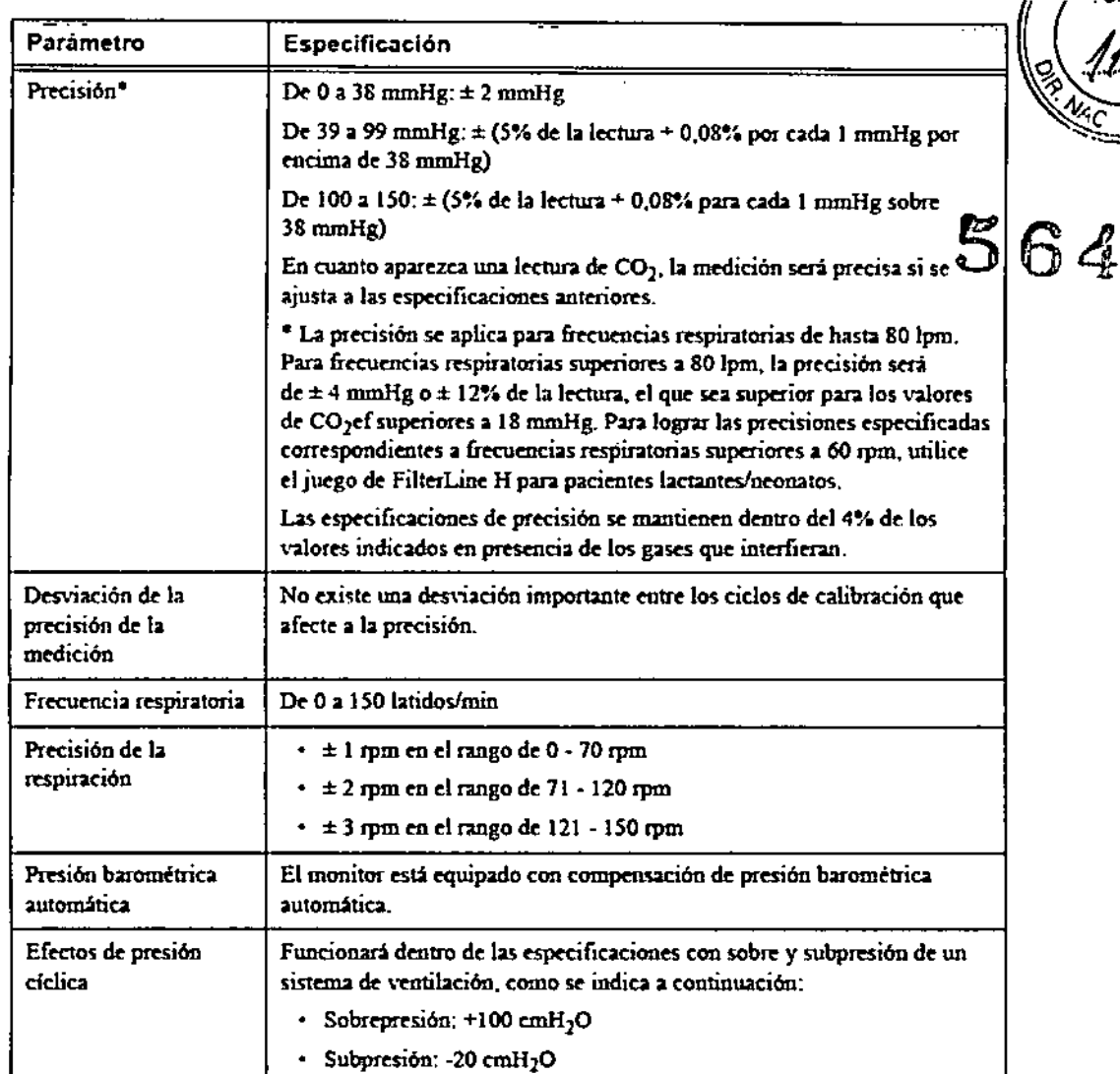

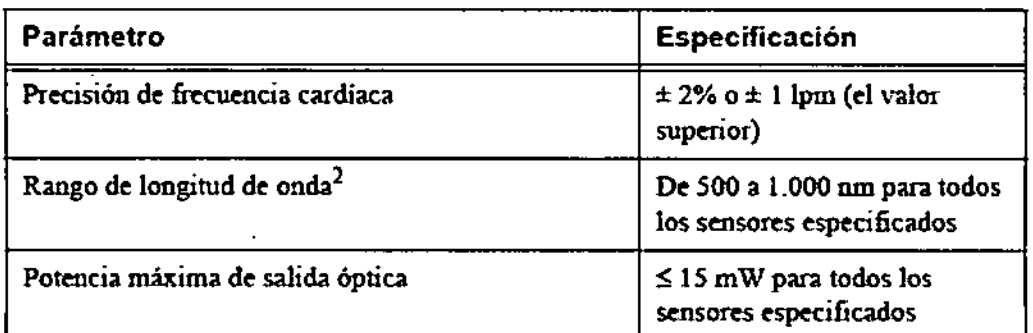

1. La precisión del sensor se obtuvo mediante la realización de estudios de hipoxia controlada en voluntarios adultos sanos y no fumadores (según la normativa EN ISO 9919). Las lecturas de SpO<sub>2</sub> se han comparado con las mediciones del CO-oxímetro en muestras de sangre arterial. Para representar a la población general, se tomaron datos de un mínimo de 10 sujetos (hombres y mujeres) de varias razas para validar la precisión de la SpO<sub>2</sub>. Los datos de precisión correspondientes a los sensores Masimo se incluyen en el prospecto del sensor.

2. La información sobre el rango de longitud de ordia puede ser útil para los facultátivos que practiquen terapias fotodinámicas.

> **JUARDO MOKOSIAN** Apoderado the Argentling - Healthcare

SA-Healthcare A Vecnica  $151$ Co-Direct Allips Argentina

**PHILIPS** 

Página 11 de 12

M.

B ۸ì.

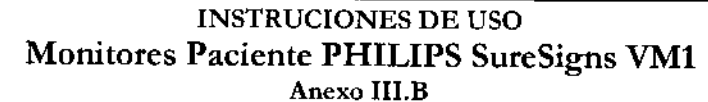

#### Especificaciones de la SpO2

HILIPS

La frecuencia de actualización del valor de SpO<sub>2</sub> y la frecuencia cardíaca pulso es normalmente de 1 segundo. El promedio de datos y otros procesamientos de señal en los valores de datos mostrados y transmitidos de  $SpO<sub>2</sub>$  y frecuencia cardíaca se pueden controlar mediante el modo de respuesta de SpO2 que puede seleccionar el usuario: Lento (20 segundos), Normal (10 segundos) y Rápido (5 segundos). En función de la diferencia entre el limite de alarma y el valor mostrado, el retardo en la generación de la señal de alarma puede oscilar entre 1 segundo y el valor del tiempo de respuesta (5, 10 o 20 segundos).

Puesto que las mediciones del equipo de pulsioximetría se distribuyen estadísticamente, sólo se puede prever que aproximadamente dos tercios de dichas mediciones comcidan con el valor ± Arms medido por un CO-oximetro.

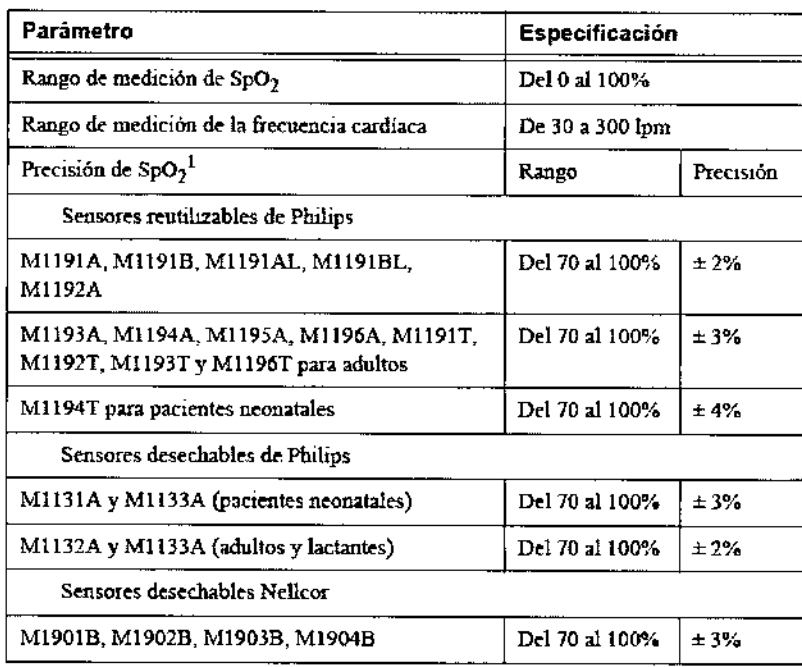

ng, Ivana Retamozo **Prop. Como exemple**<br><sub>0</sub>- Director a Técnica Bi

Philips At gentina SA - Healthcare

EDUARDO MOKØSIAN Apoderago

Philips Argenting Healthcar

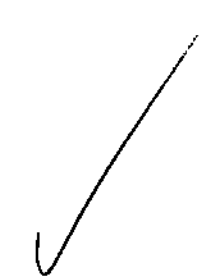

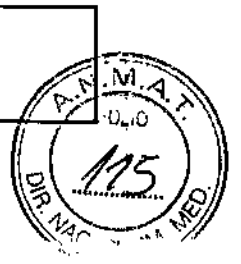

5644